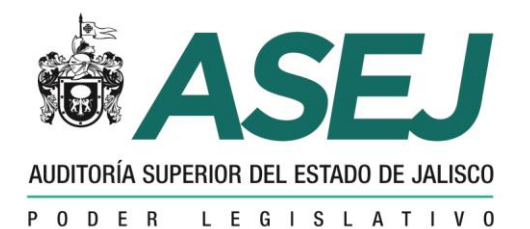

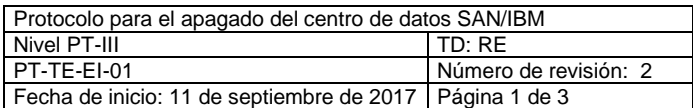

## **PROTOCOLO PARA EL APAGADO DEL CENTRO DE DATOS SAN/IBM**

## **PT-TE-EI-01**

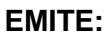

**REVISÓ:**

**AUTORIZÓ:**

Departamento de Evaluación, Informática, Estadística y **Sistemas** 

Dirección de Programación, Evaluación y Seguimiento

Dirección Técnica

**Objetivo:** Contar con una guía rápida para el apagado del centro de datos SAN/IBM.

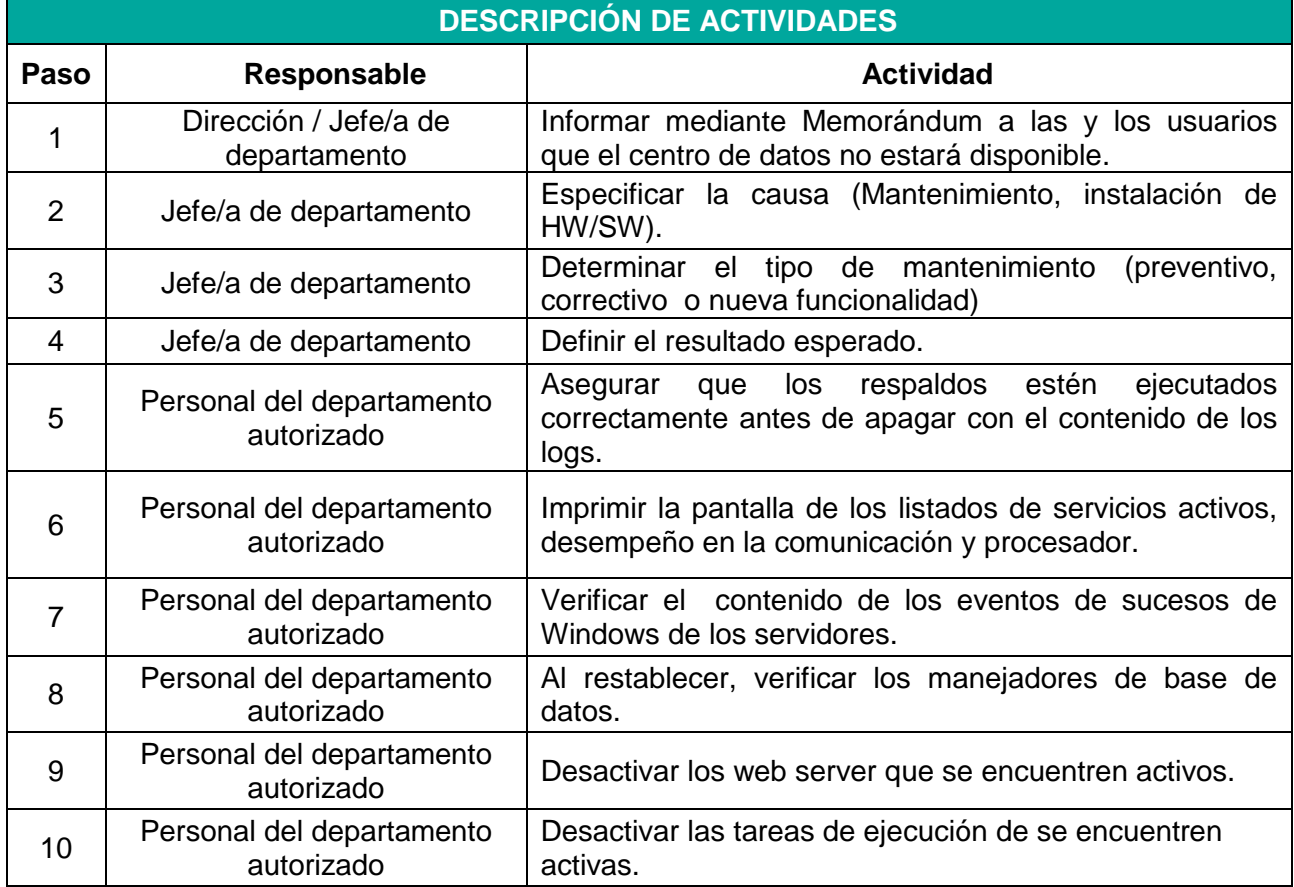

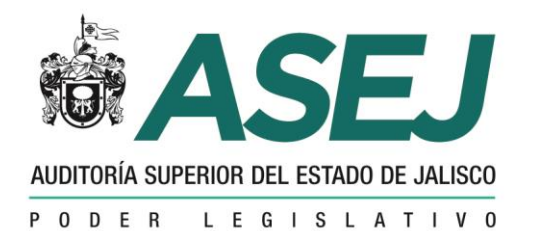

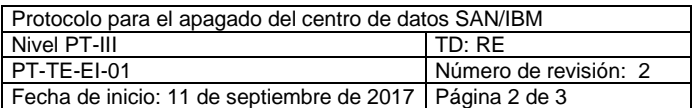

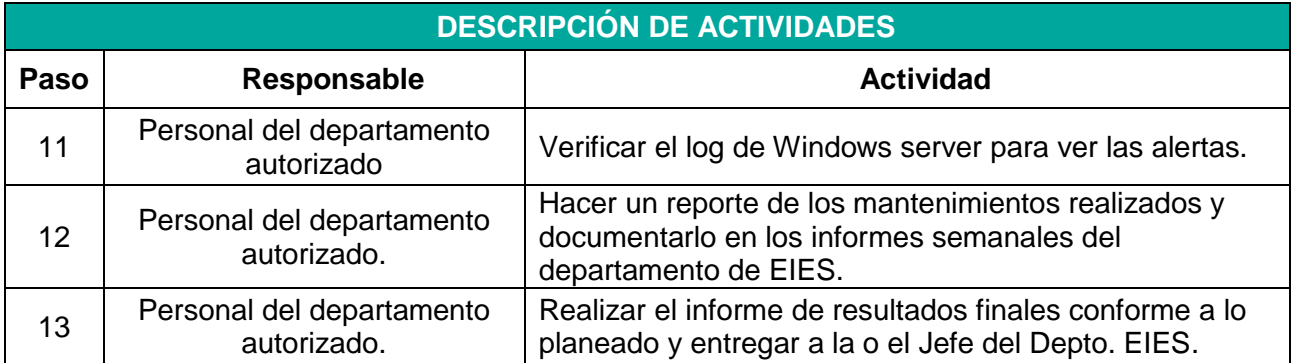

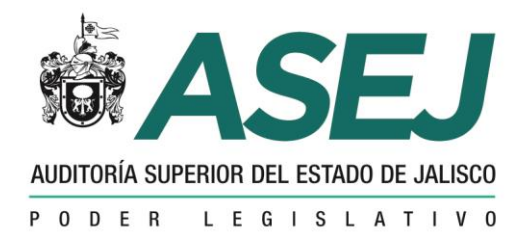

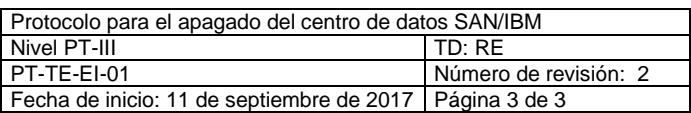

## **DIAGRAMA DE FLUJO DE APAGADO DE CENTRO DE DATOS**

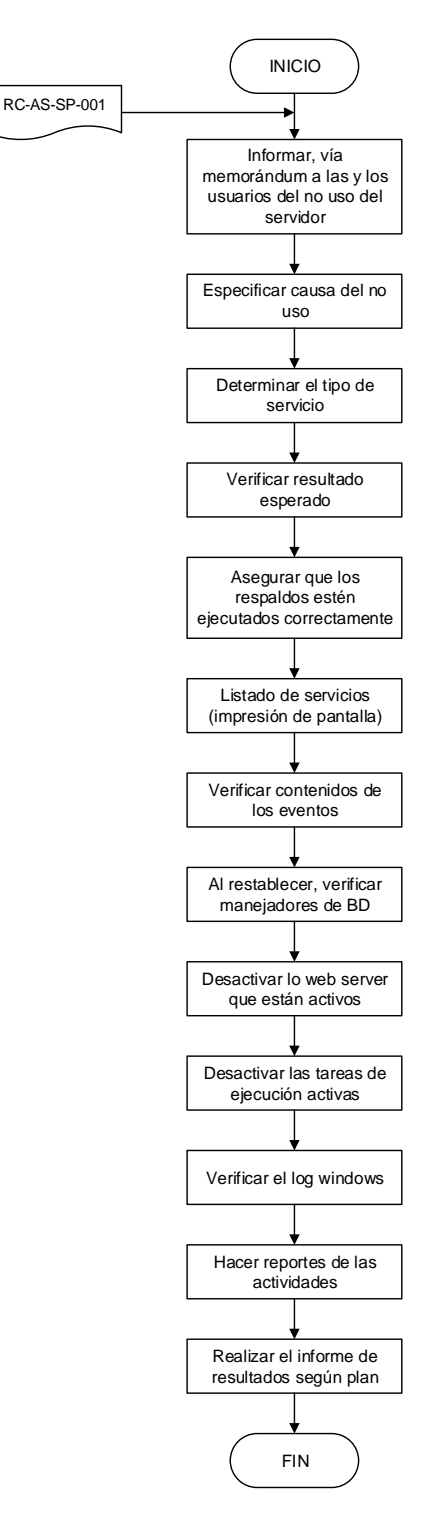